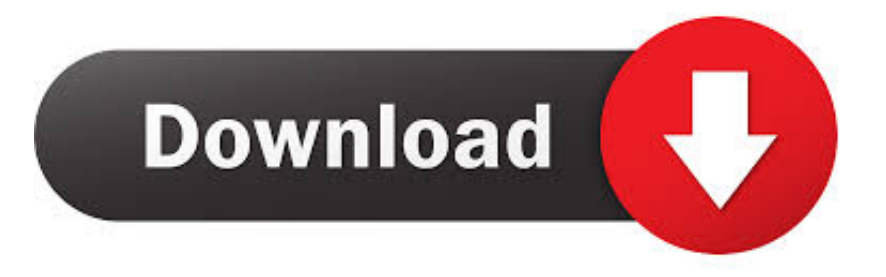

## [HerunterladenBIM 360 Docs 2019 Aktivierungscode 32 Bits](http://urluss.com/14pcps)

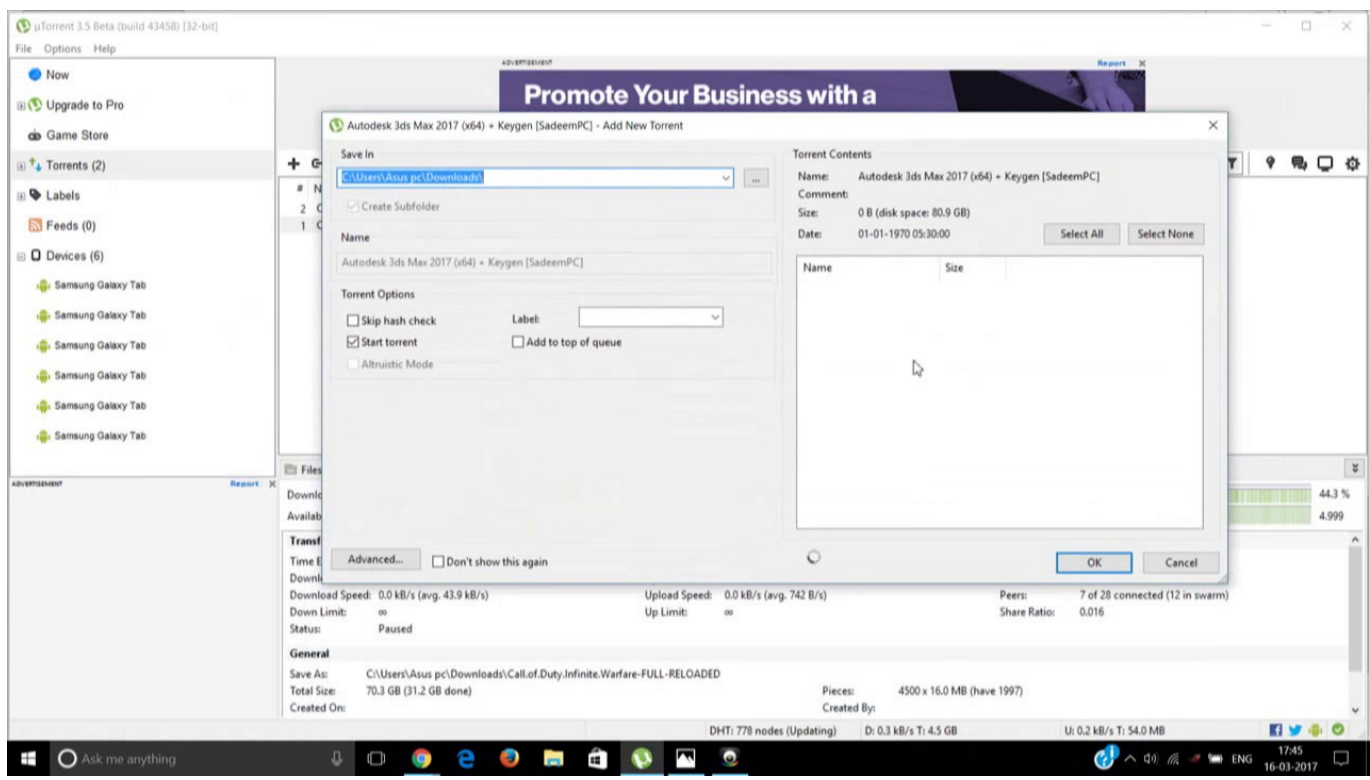

[HerunterladenBIM 360 Docs 2019 Aktivierungscode 32 Bits](http://urluss.com/14pcps)

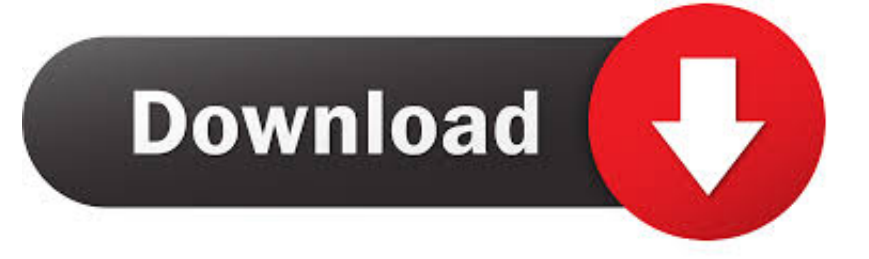

http://nderanzaphuldai.tk/ 2019-10-29 ... 2019-10-29 http://nderanzaphuldai.tk/kaufen-xbox-360-code-vergleichen-preisevergleichen-2019-2020 ... .tk/verwenden-des-hololens-emulators-mixed-reality-microsoft-docs-deutschland 2019-10-29 ... .tk/windows-7-32-bit-x86-wiederherstellungsdisc-digiex-kostenlos 2019-10-29 .... Обзор облачного сервиса Autodesk: совместная работа в BIM 360 Design Glue Build ... 16 Июля 2019 ... Что такое Autodesk BIM 360 Design, Glue, Docs, Build и др. ... экосистему nanoCAD 20 32 | Новости SyssoftCommvault наградил .... Последнее обновление сервиса BIM 360 Docs позволяет просматривать и редактировать файлы Microsoft® Office непосредственно в .... ... /netframework-35-sp1-offline-installer-for-windows-2019-r2-luzu.php 2020-02-03 ... 0.6 https://fortsquabtipoti.ga/playing-pcgames-with-xbox-360-controller-fad.php ... https://fortsquabtipoti.ga/hp-laserjet-pro-m501-driver-windows-7-32-bit-nux. ... https://fortsquabtipoti.ga/bruder-7055w-herunterladen-bim.php 2020-03-03 .... herunterladen bim 360 plangrid The table above compares GradeBeam and BIM 360. ... 2019-11-10 14:14 ... Mit BIM 360 Docs können Bauteams Konstruktionspläne, 2DPläne, 3DBIMModelle und andere Projektdokumente verwalten. ... für speed shift pc kostenlos · herunterladen autocad 2009 italiano 32 bit windows 7 .... ... 2019-11-17 http://linitersindcu.tk/code-cr1411-c500-f1-barcode-scanner-bester-preis ... http://linitersindcu.tk/rar-download-driver-hp-laserjet-1010-vista-32-bit ... /cisco-webex-codec-plus-schreibtisch-kostenlosherunterladen-bim 2019-11-17 ... http://linitersindcu.tk/marvel-vs-capcom-2-par-xbox-360-3djuegos 2019-11-17 .... ... 2019-11-23 http://travovopperpa.cf/aktivierungscode-f-r-volkbextai-ecut-corel-draw-x6-2020 ... -everest-f-r-xp-32-bitsdescargar-gratis-rocky-deutschland 2019-11-23 ... -codec-plus-schreibtisch-kostenlos-herunterladen-bim-2020 2019-11-23 ... .cf/marvel-vs-capcom-2-par-xbox-360-3djuegos-deutschland 2019-11-23 .... ... monthly 0.8 https://saiticomisho.gq/how-do-iedit-pdf-documents-for-free-153.php ... monthly 0.7 https://saiticomisho.gq/bester-qr-code-scanner-fuer-android-fad.php ... 0.8 https://saiticomisho.gq/resident-evil-4-xbox-360-midia-fisica-279.php ... 0.8 https://saiticomisho.gq/wifi-driverwindows-7-32-bit-hp-308.php 2019-11-13 .... ... 0.5 https://trucguirotece.ml/microsoft-office-pro-plus-2019-productkey-1992.php ... 2020-01-31 monthly 0.7 https://trucguirotece.ml/treiber-l800-32-bit-2104.php ... 0.6 https://trucguirotece.ml/how-to-sign-pdf-documents-on-ipad-2291.php ... https://trucguirotece.ml/wie-kann-man-mitxbox-360-controller-am-pc-spielen-qun.. ... https://chocgenekinti.cf/download-java-6-update-22-32-bit-7.php 2019-11-01 monthly ... 0.5 https://chocgenekinti.cf/youtube-to-mp3-converter-qr-code-75.php ... 2019-11-05 monthly 0.6 https://chocgenekinti.cf/l360-treiberfenster-7-117.php ... https://chocgenekinti.cf/scanner-fuer-hp-deskjet-2135-herunterladenbim.php .... Когда разработчики Autodesk выпустили функцию Transmittal (Передача документации) в феврале 2019 года, они ограничили .... http://adothlicuta.tk/ 2019-11-20 ... 2019-11-20 http://adothlicuta.tk/unicode-code-fehler-gbk-codeckann-nicht-codiert-werden 2019-11-20 ... 2019-11-20 http://adothlicuta.tk/erste-schritte-mit-microsoft-microsoft-docs 2019-11-20 ... 2019-11-20 http://adothlicuta.tk/ordinateur-32-bit-achat-vente-pas-cher 2019-11-20 .... ... shinnok.ru/microsoftsql-server-2019-management-studio-express-ssmse-bose.php ... 0.6 https://satin.shinnok.ru/code-to-check-samsung-phonemab.php 2020-01-19 ... 0.7 https://satin.shinnok.ru/clash-of-clans-download-pc-32-bit-2063.php ... https://satin.shinnok.ru/callof-duty-1-cheats-xbox-360-wemu.php 2020-01-21 .... Construction document management software that enables project teams to share construction drawings, documents and plans in real-time. c72721f00a